## **E6393A-02**

# **S E R V I C E N O T E**

Supersedes: **NONE** 

## Agilent Technologies E6393A CDMA MS Test Set

#### **Serial Numbers: JP1MJ00000/JP1MJ99999**

#### **The wrong jumper setting causes Printer Port failure**

**To Be Performed By: Agilent-Qualified Personnel**

**Parts Required:** P/N Description Qty.

None

### ADMINISTRATIVE INFORMATION

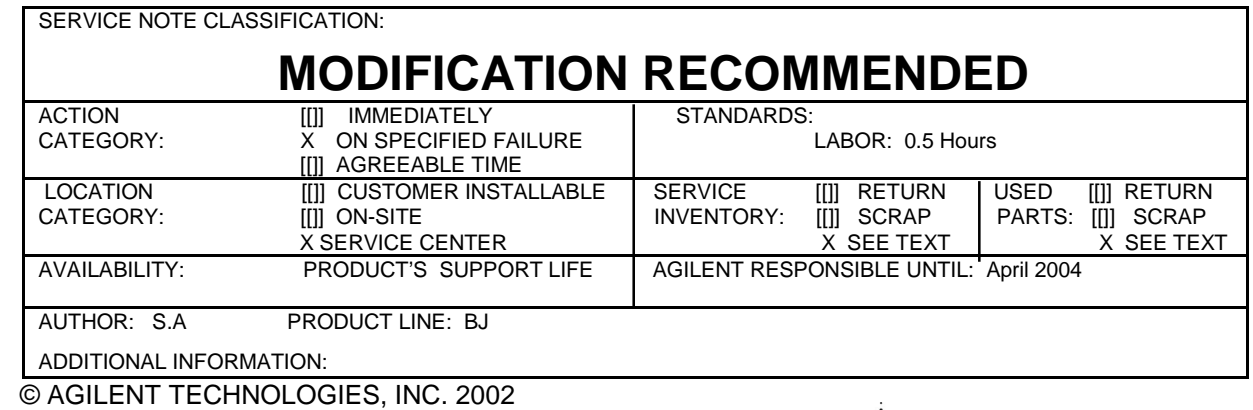

PRINTED IN U.S.A.

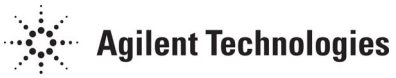

April 3, 2002

#### **Situation:**

It has been found that some E6393A with the wrong jumper setting on A1 Management Processor Circuit was shipped. This wrong jumper setting causes the printer port failure. The printer port failures are as follows.

- 1. E6393A can not print out to old type printer such as HP DeskJet 340.
- 2. E6393A can print out to new type printer such as HP 895Cxi, 970Cxi.
- 3. Customers can not transfer the data from E6393A printer port to PC.

#### **Solution/Action:**

- 1. Open the instrument cover referring to the Parts Replacement section of the E6393A Assembly Level Repair Manual.
- 2. Find the jumper "JP3" on the A1 Management Processor Circuit. It is located near the printer port connector, and between the IC83 and the IC84. See the picture below.

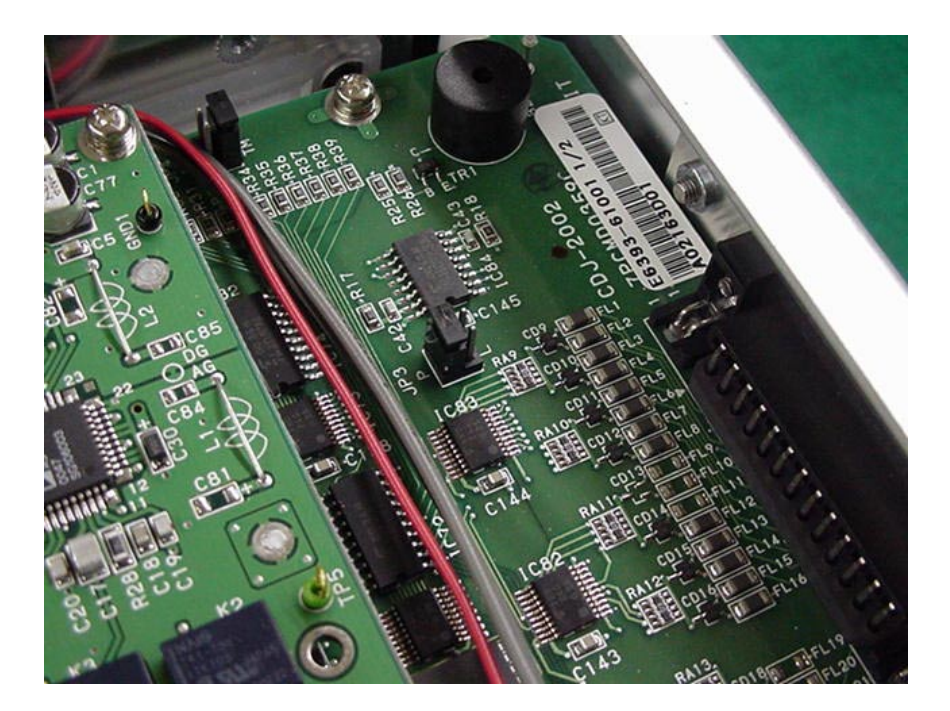

- 3. Check if the jumper is inserted to position "P". If it is inserted to position "L", move the jumper to position "P".
- 4. Check the E6393A can print out to the printer.
- 5. Replace the instrument cover.